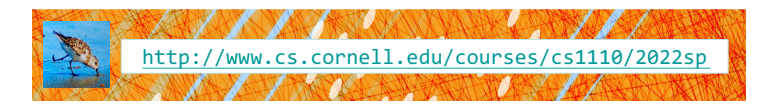

# Lecture 4: Defining Functions (Ch. 3.4-3.11)

CS 1110

## Introduction to Computing Using Python

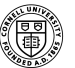

**Cornell Bowers CIS Computer Science** 

[E. Andersen, A. Bracy, D. Gries, L. Lee, S. Marschner, C. Van Loan, W. White]

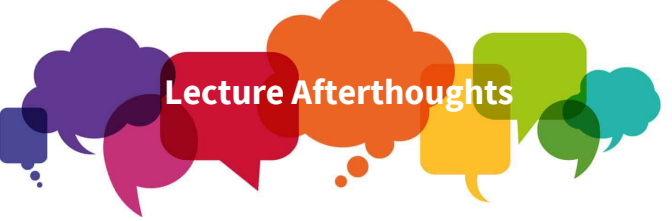

- We added a new slide  $(\frac{\#10}{\#10})$  to address the question of print vs return. See also this discussion on Ed: https://edstem.org/us/courses/19140/discussion/1 084754?comment=2472733
- The lecture concluded with slide  $42$
- We will cover slides 43-45 at the beginning of the next lecture.
- We strongly suggest you check out the Python Tutor! 2

### Announcements

- Zoom polls not appearing, and not using browser?
	- $\blacksquare$  "a little icon shows up on the bottom ... sometimes you have to click it to see the poll."(Thanks, CS1110 student for the tip!)

## From Last Time: Function Calls

• Function calls have the form:

$$
\underbrace{\text{best_function\_ever}(x, y, ...)}
$$

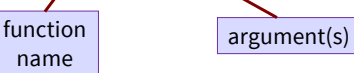

- Arguments: values given as inputs
	- § Separated by commas
	- Can be any expression

3

5

A function might have 0, 1, … or many arguments

**Let's define our own functions!**

## Anatomy of a Function Definition

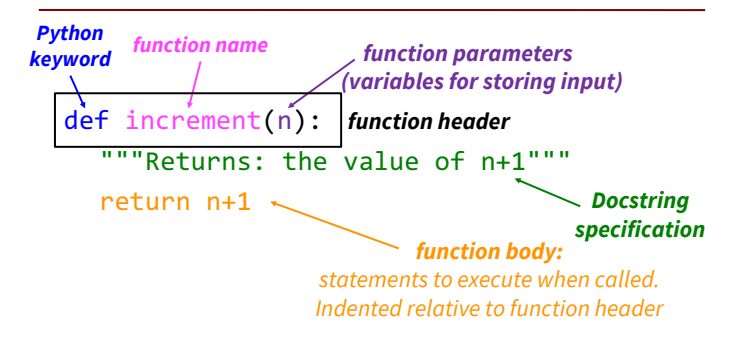

### The **return** Statement

- Passes a value from the function to the caller
- Format: return *<expression>*
- Any function body statements placed after a return statement will be ignored
- Optional (if absent, special value None will be sent back)

4

## Organization of a Module

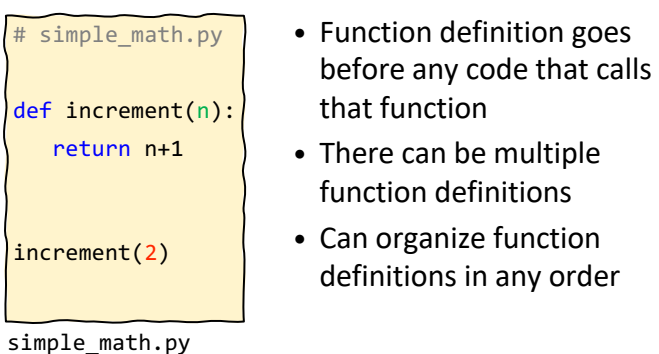

## Function Definitions vs. Calls

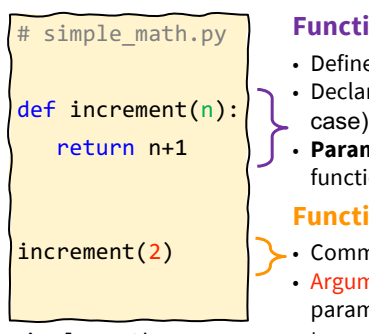

simple\_math.py

7

#### **Function definition**

- es what function will do
- ration of parameters (n in this
- **neter:** variable where input to ion is stored

#### **ion call**

- nand to do the function nent to assign to function neter (Argument 2 to be assigned to parameter **n** in this case)
- 8 the function parameter when it is called • **Argument:** an input value to assign to

## Executing the script simple\_math.py

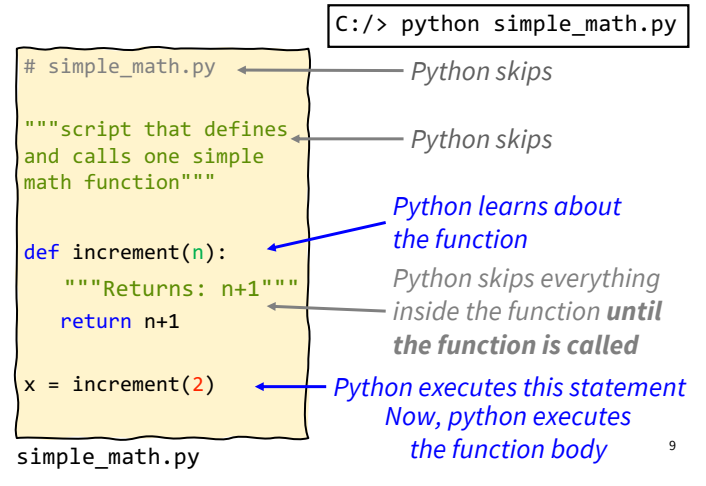

#### return vs. print

*the function body* <sup>10</sup> https://edstem.org/us/courses/19140/discussion/1084754?comm<br>ent=2472733 [C:/> puthon cimple math  $C://$  python simple\_math.py # simple\_math.py C:/> """script that defines and calls one simple math function""" def increment(n): """Returns: n+1""" return n+1  $x = increment(2)$ simple\_math.py *Notice that this script does not print anything! The function returns the value (it gets saved in x) but does not print it. If you want the function to also print to the screen, it needs a print statement.*

### Understanding How Functions Work

- We draw pictures to show what is in memory
- **Call Frame:** representation of function call

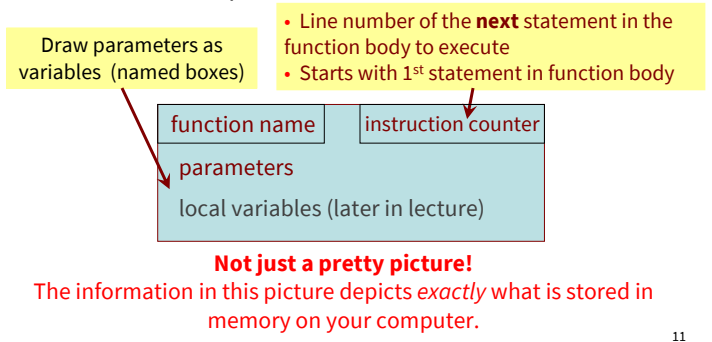

Note: slightly different than in the book (3.9) Please do it this way.

#### Example: get feet in height.py module

>>> import height >>> height.get feet(68)

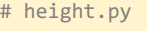

```
def get_feet(ht_in_inches):
1
```

```
return ht_in_inches // 12
\overline{\mathcal{L}}
```
height.py

## Example: get feet(68) (slide 1)

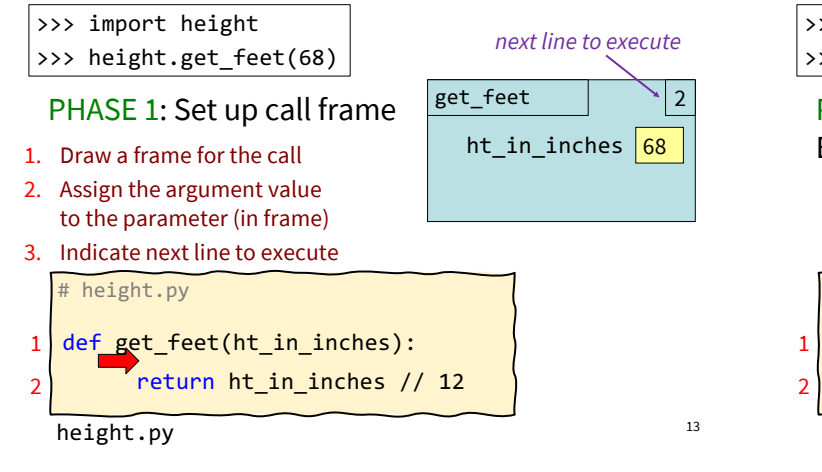

# Example: get feet(68) (slide 2)

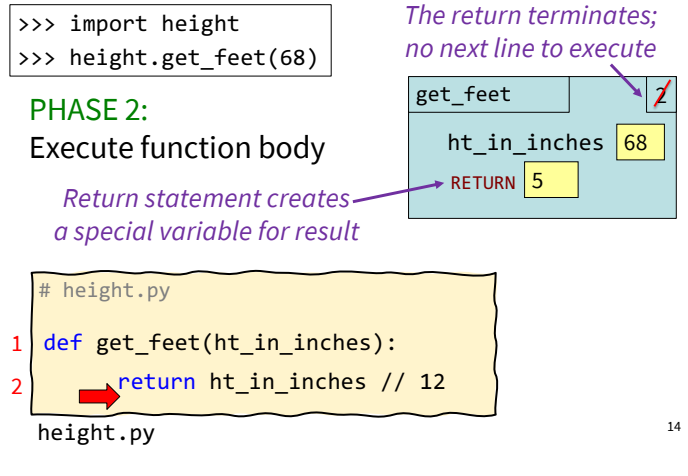

## Example: get feet(68) (slide 3)

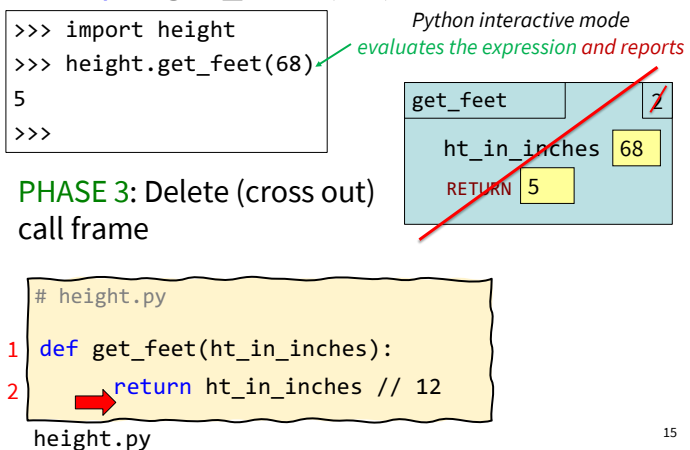

## Local Variables (1)

# Call frames can contain "local" variables

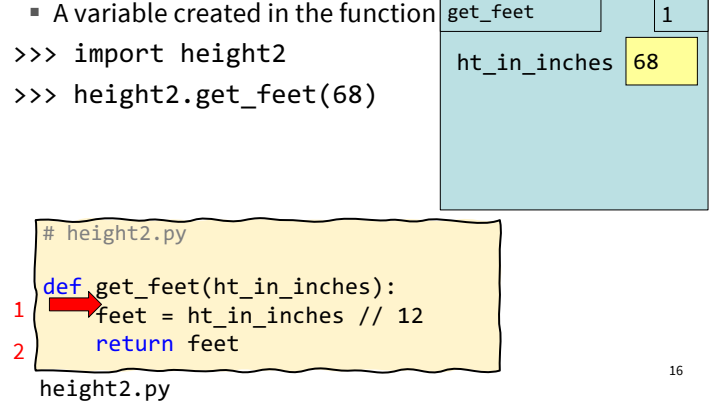

Local Variables (2)

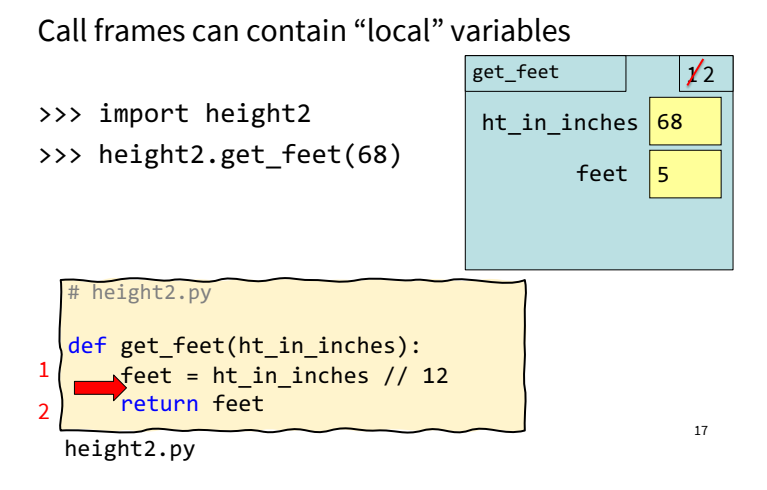

## Local Variables (3)

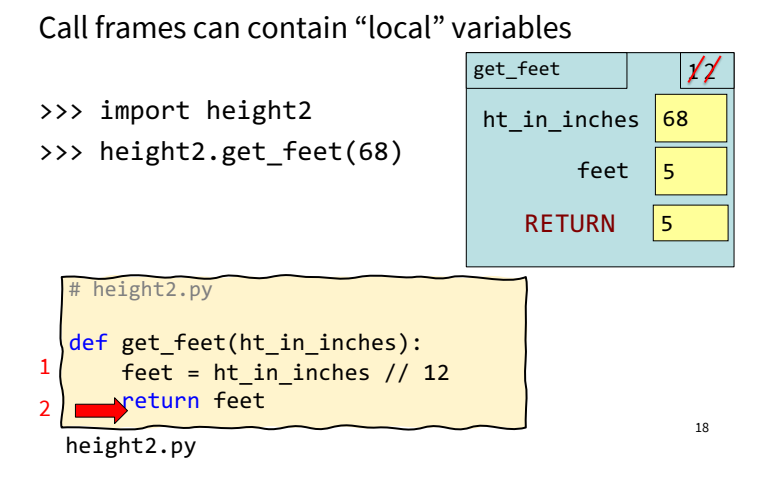

## Local Variables (4)

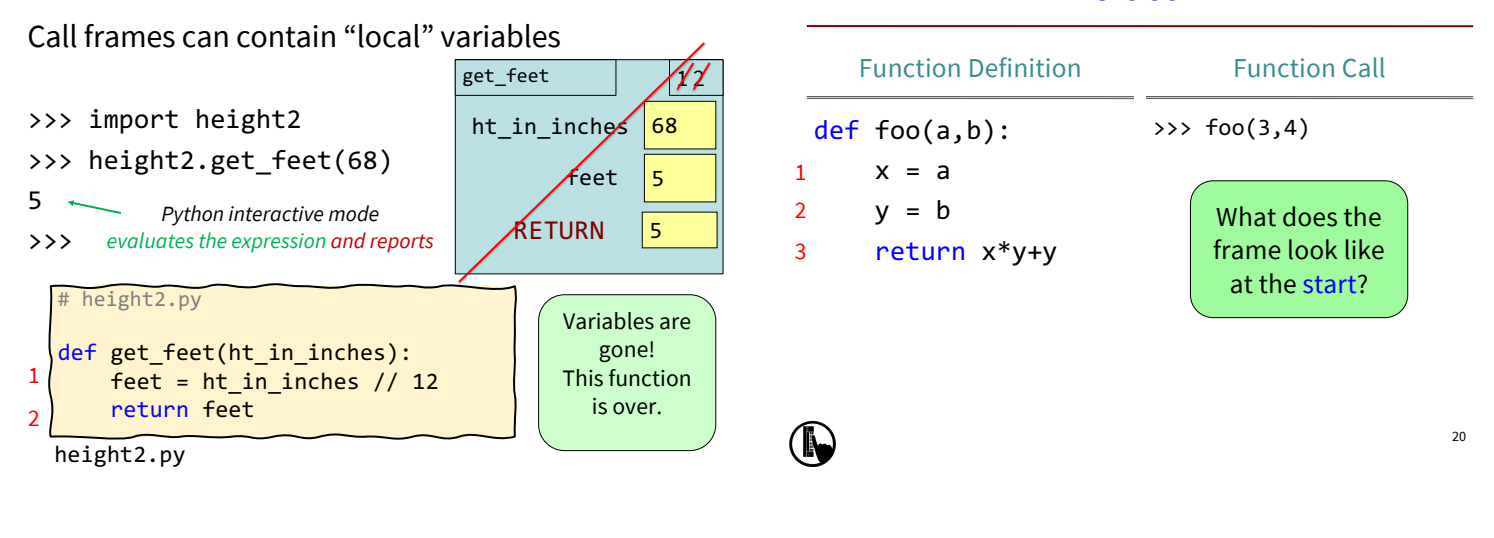

1 2 3

#### Which One is Closest to Your Answer?

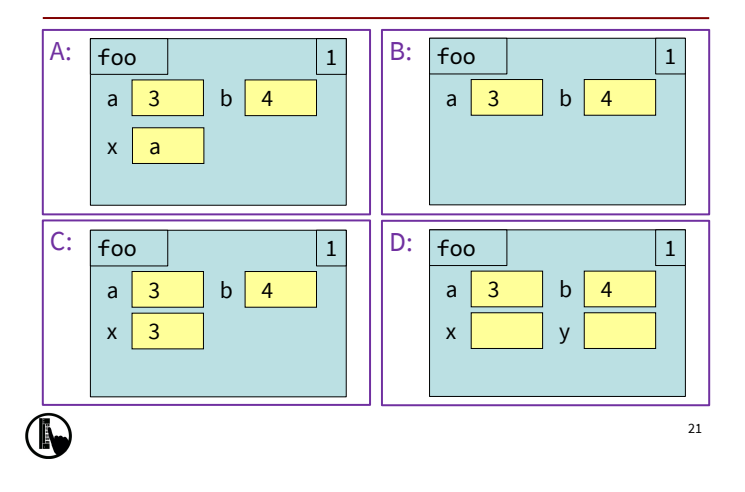

#### Function Definition def foo(a,b):  $x = a$  $y = b$ return x\*y+y Function Call  $\gg$  foo $(3, 4)$ B:  $23$ 1 2 3 foo  $\vert$   $\vert$  1  $a \mid 3 \mid b \mid 4$ What is the next step?

### Which One is Closest to Your Answer?

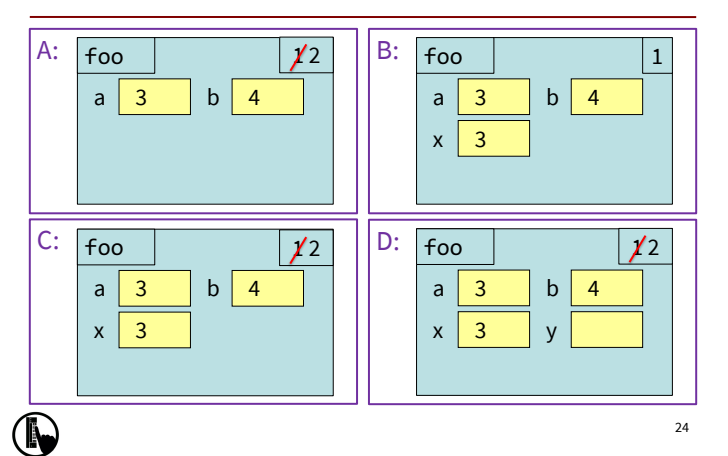

## Exercise Time *(no poll, just discuss)*

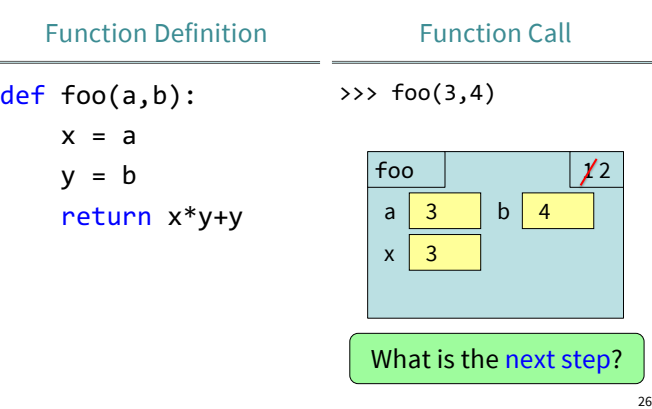

#### Exercise #2

Exercise #1

## Exercise #3

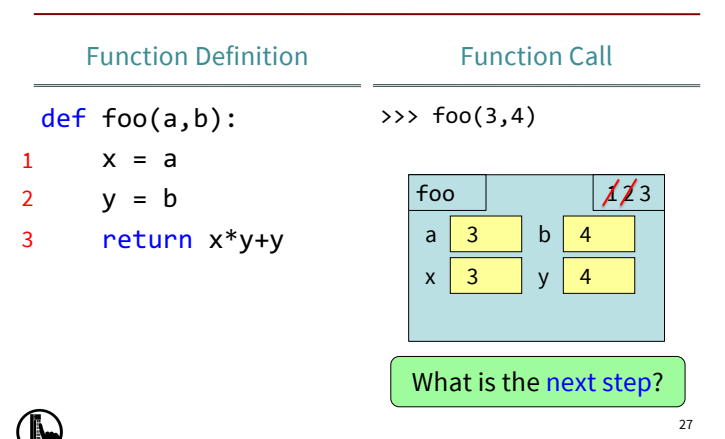

Exercise Time *(no poll, just discuss)*

Function Call

 $a \mid 3 \mid b \mid 4$  $x 3 \mid y 4$ RETURN 16

What is the next step?

 $\gg$  foo(3,4)

foo

## Which One is Closest to Your Answer?

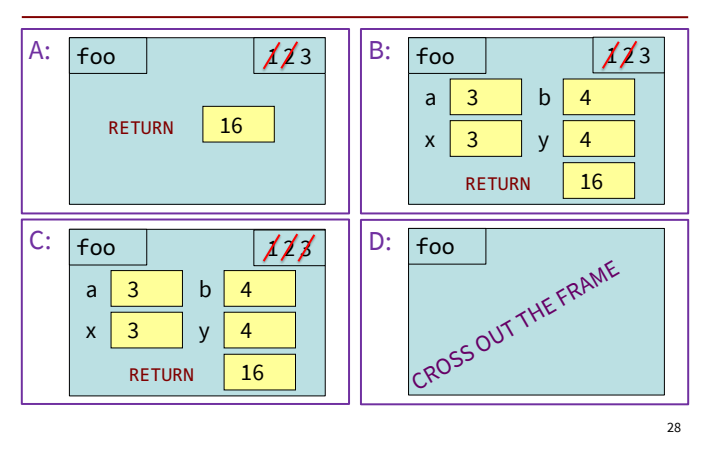

### Exercise Time

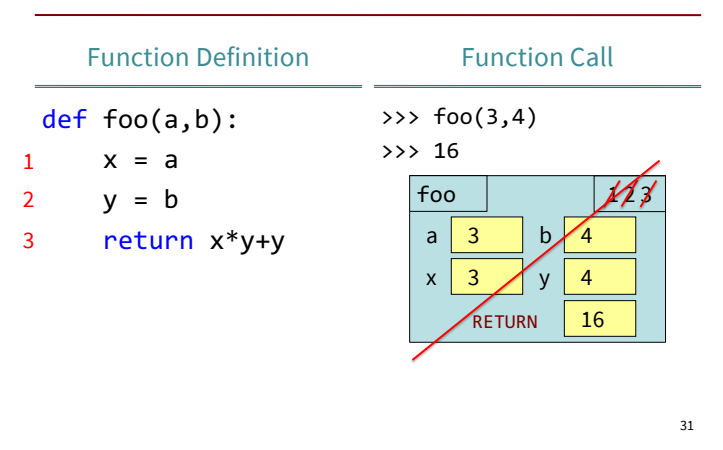

## Global Space

- = the purple box we previously labeled "What Python can access directly"
- Top-most location in memory **Global Space**

Function Definition

return x\*y+y

def foo(a,b):  $x = a$  $y = b$ 

1 2 3

- Variables in Global Space called Global Variables
- Functions can access anything global space (see next slides)

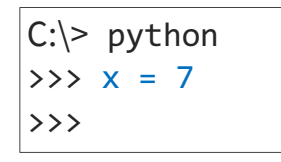

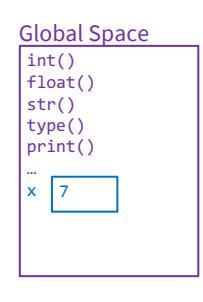

32

30

 $11$ 

## Call Stack

#### = the place in memory where the Call Frames live

Functions can only access the variables in their Call Frame or the Global Space.

**This is the Call Frame for the Call Stack** *function* **foo***. It is created in response to a function call and lives on the Call Stack, distinct from the Global Space.*

$$
\Rightarrow \Rightarrow \text{foo}(3,4)
$$

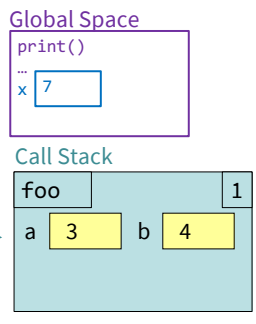

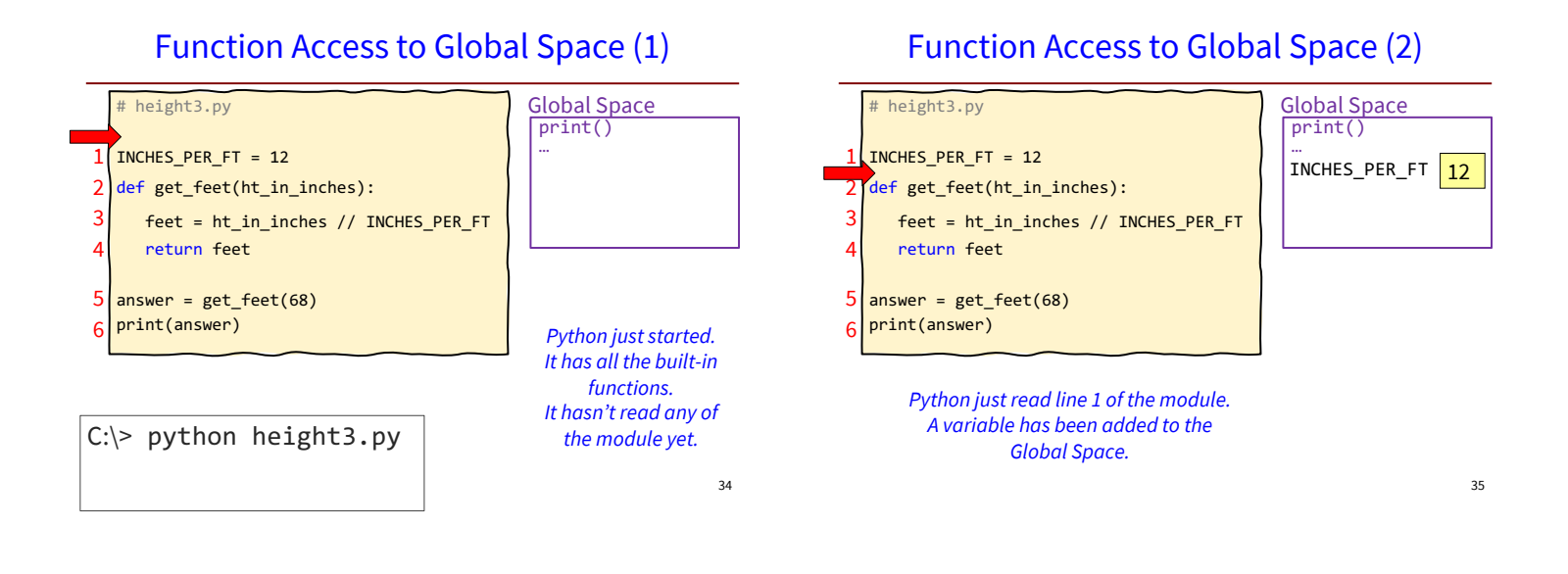

## Function Access to Global Space (3)

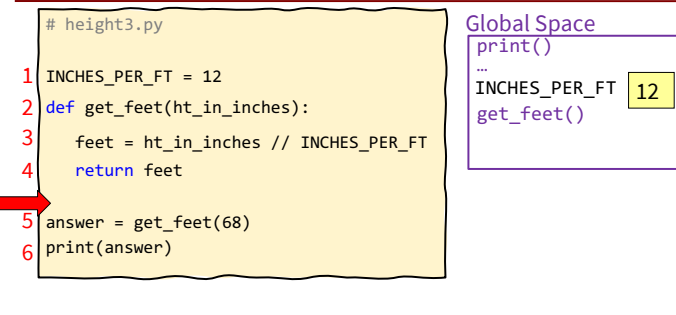

*Python just read line 2 of the module. A new function has been added to the Global Space. Note: python has not yet looked inside the function.*

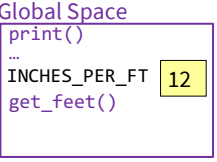

## Function Access to Global Space (4)

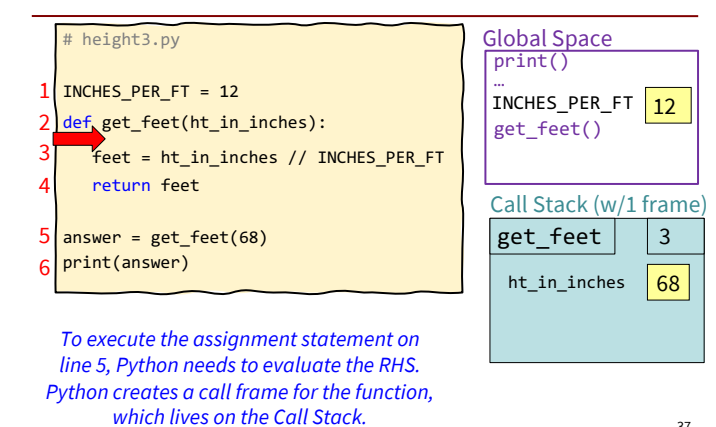

36

#### Function Access to Global Space (5)

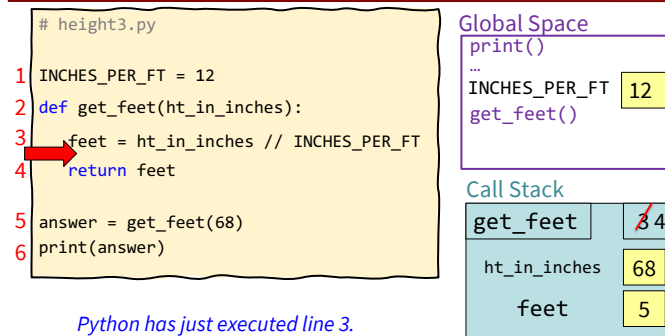

*A new local variable feet has been created inside get\_feet's Call Frame.*

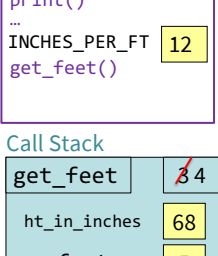

## Function Access to Global Space (6)

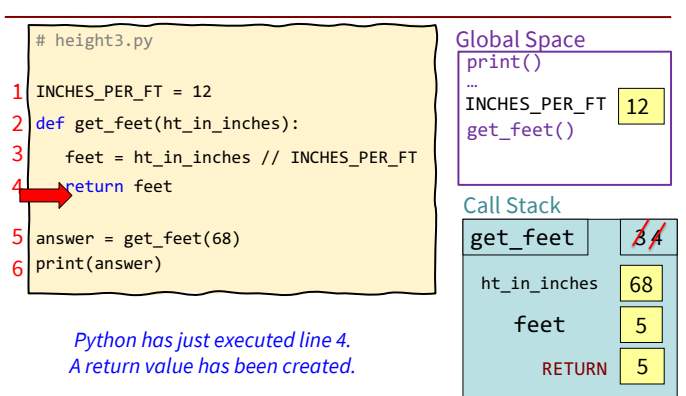

37

## Function Access to Global Space (7)

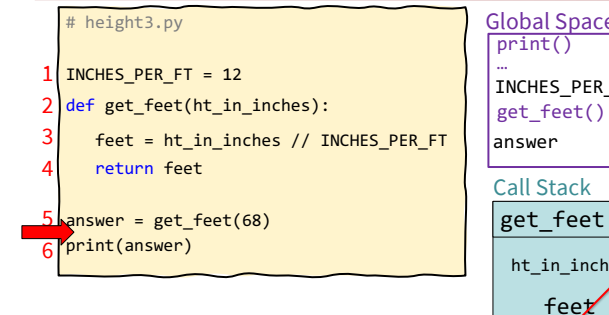

**Python has just executed line 5.** *A new global variable answer has been created. The call frame for get\_feet has been deleted.*

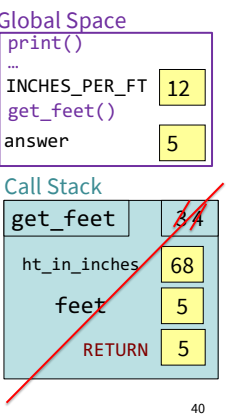

## Function Access to Global Space (8)

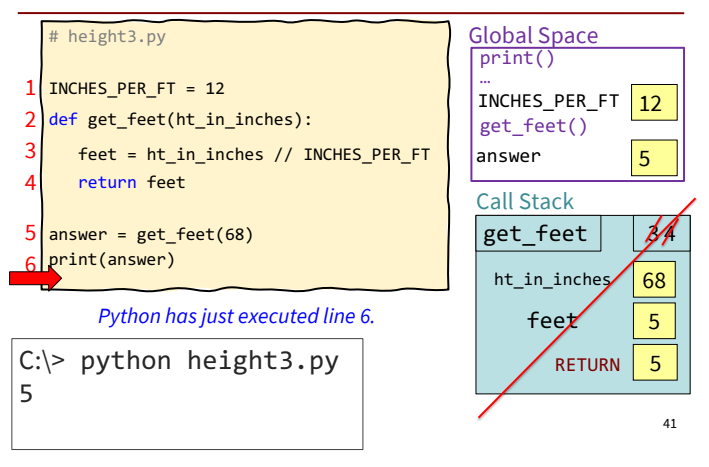

## Function Access to Global Space (9)

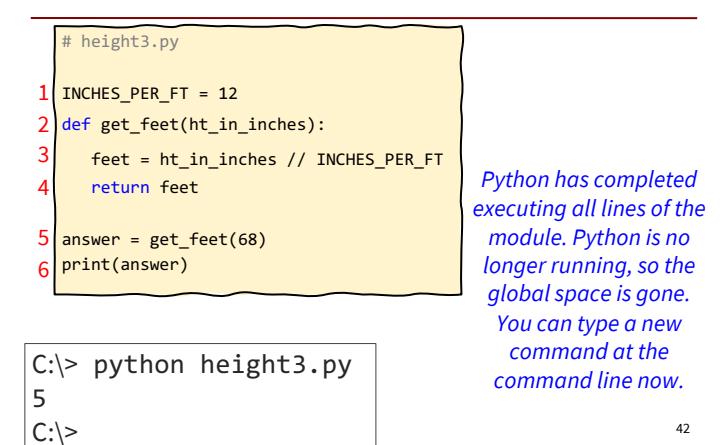

## Q: what about this??

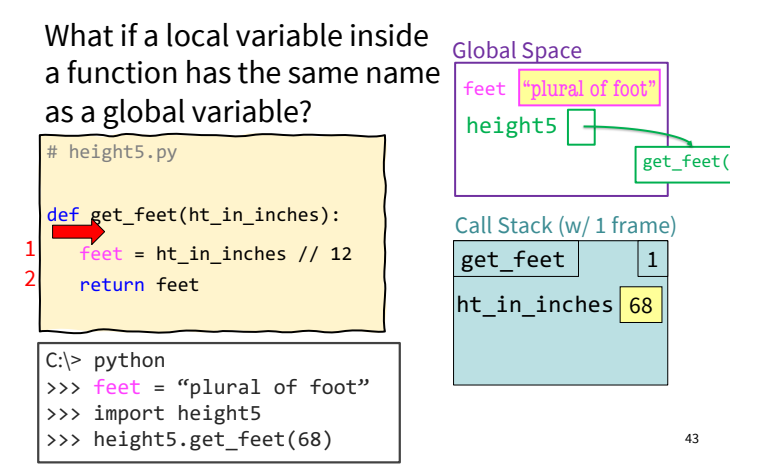

## A: **Look, but don't touch!**

*Can't change global variables in a function!* Assignment to a global makes a new local variable!

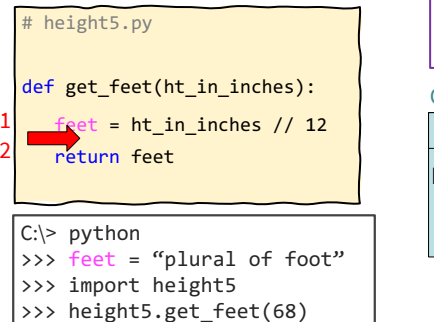

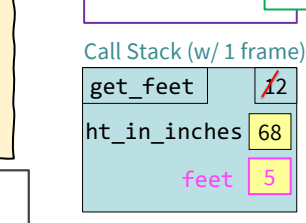

Global Space feet | "plural of foot

height5

#### 44

get\_feet()

#### Use Python Tutor to help visualize

#### Lots of code for today:

https://www.cs.cornell.edu/courses/cs1110/2022 sp/schedule/lecture/lec04/lec04.html

Paste it into the Python Tutor

(http://cs1110.cs.cornell.edu/tutor/#mode=edit)

- Visualize the code as is
- Change the code
	- § Try something new!
	- § Insert an error! (misspell **ht\_in\_inches** or **feet**)
- Visualize again and see what is different  $45$

## Call Frames and Global Variables

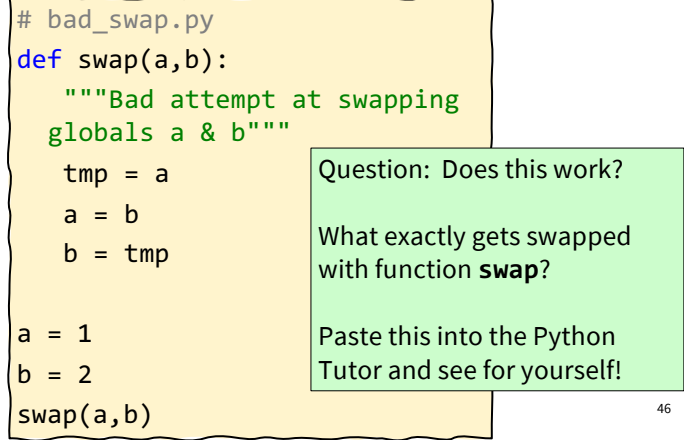

### More Exercises (1)

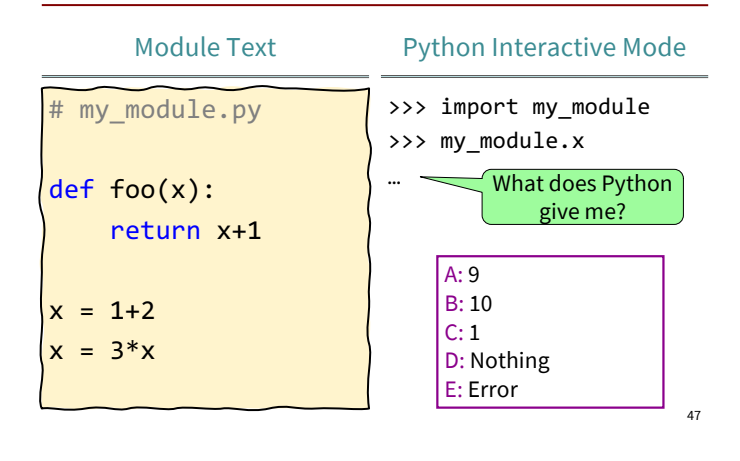

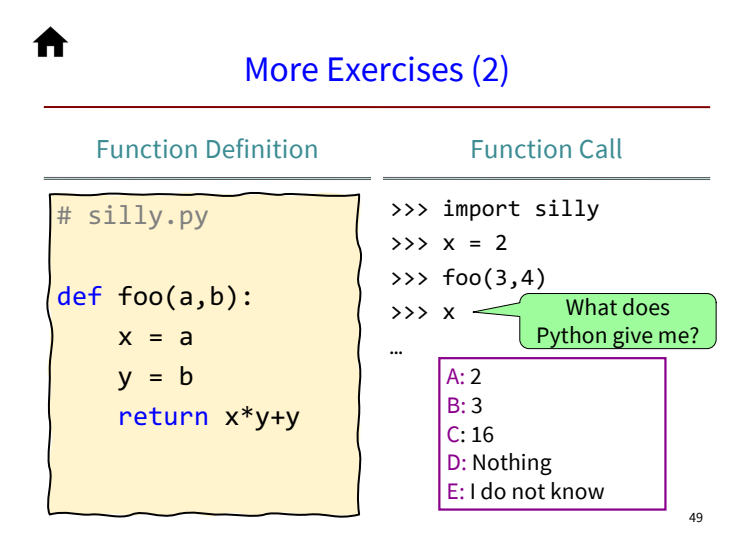

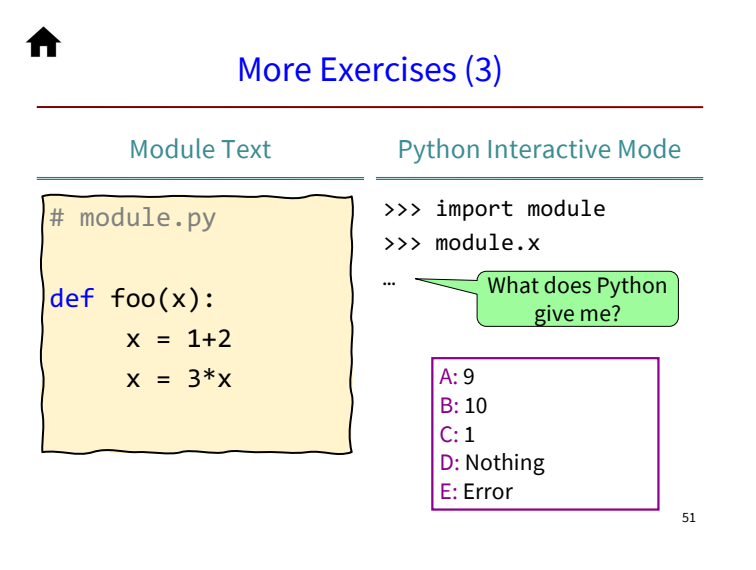

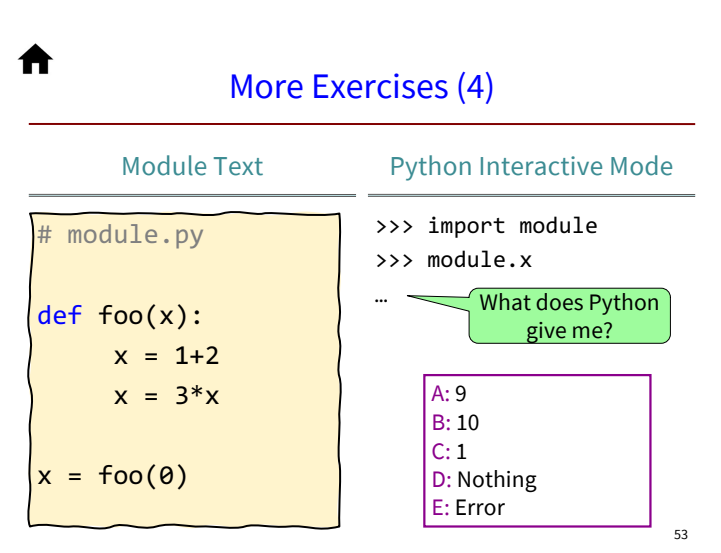

# More Exercises (5)

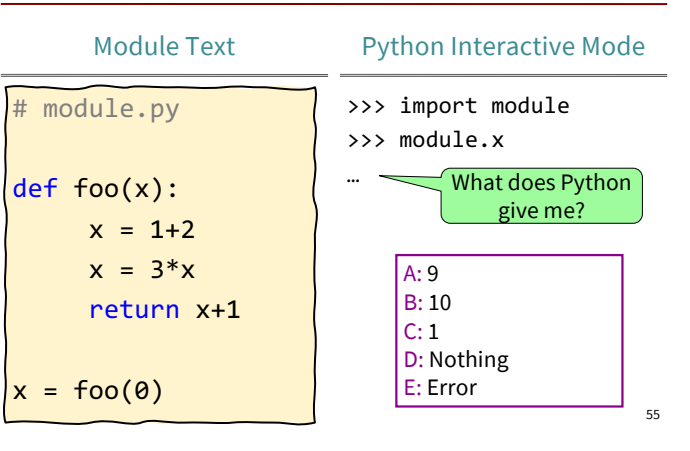